# **S**nexenta<sup>®</sup>

## **NexentaConnect for VMware Virtual SAN 1.0.2-FP3**

## Release Notes

### **Introduction**

NexentaConnect for VMware Virtual SAN 1.0.2-FP3 is a maintenance release that includes fixes for known issues. See Table 2 for the list of resolved issues in this release. It is always a good practice to upgrade to the latest fix pack or maintenance release.

Starting with the 1.0.2-FP2 release, VMware Virtual SAN 5.5 is no longer supported. See the *NexentaConnect for VMware Virtual SAN QuickStart Installation Guide* for software compatibility information.

### *NexentaConnect for VMware Virtual SAN 1.0.2 Release History*

- NexentaConnect for Virtual SAN 1.0.2-FP3: 12/23/15
- NexentaConnect for Virtual SAN 1.0.2-FP2: 10/15/15
- NexentaConnect for Virtual SAN 1.0.2-FP1: 9/01/15
- NexentaConnect for Virtual SAN 1.0.2: 5/28/15

### **In This Document**

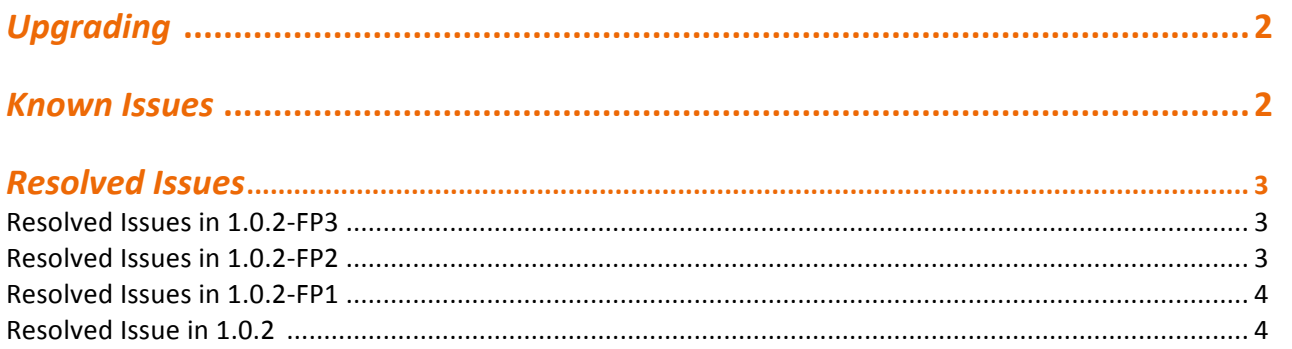

# **S**nexenta<sup>®</sup>

## **Upgrading**

You can upgrade the NexentaConnect for VMware vSphere Web Client plugin by running a new version of the installer, which will have no impact on your existing configuration and data.

This section describes how to upgrade both the Windows-based VMware vCenter and VMware vCenter Server Linux Virtual Appliance (VCSA) versions of the product. To upgrade NexentaConnect for VMware Virtual SAN:

- 1. Download the new version of NexentaConnect for VMware vSphere Web Client plugin installer from nexenta.com.
- 2. If you use the Windows-based VMware vCenter version, copy the Windows installer to your vCenter Server. See the *NexentaConnect for VMware Virtual SAN QuickStart Installation Guide* and complete the tasks described in the *Installing NexentaConnect for VMware Virtual SAN Web Client plugin on VMware vCenter section of the document.*
- 3. If you use the VMware vCenter Server Appliance (VCSA) version, copy the Linux installer to VCSA. See the *NexentaConnect for VMware Virtual SAN QuickStart Installation Guide* and complete the tasks described in the *Installing NexentaConnect for VMware Virtual SAN Web Client plugin on VCSA section of the document.*

## **Known Issues**

#### **TABLE 1: KNOWN ISSUES AS OF DECEMBER 2015**

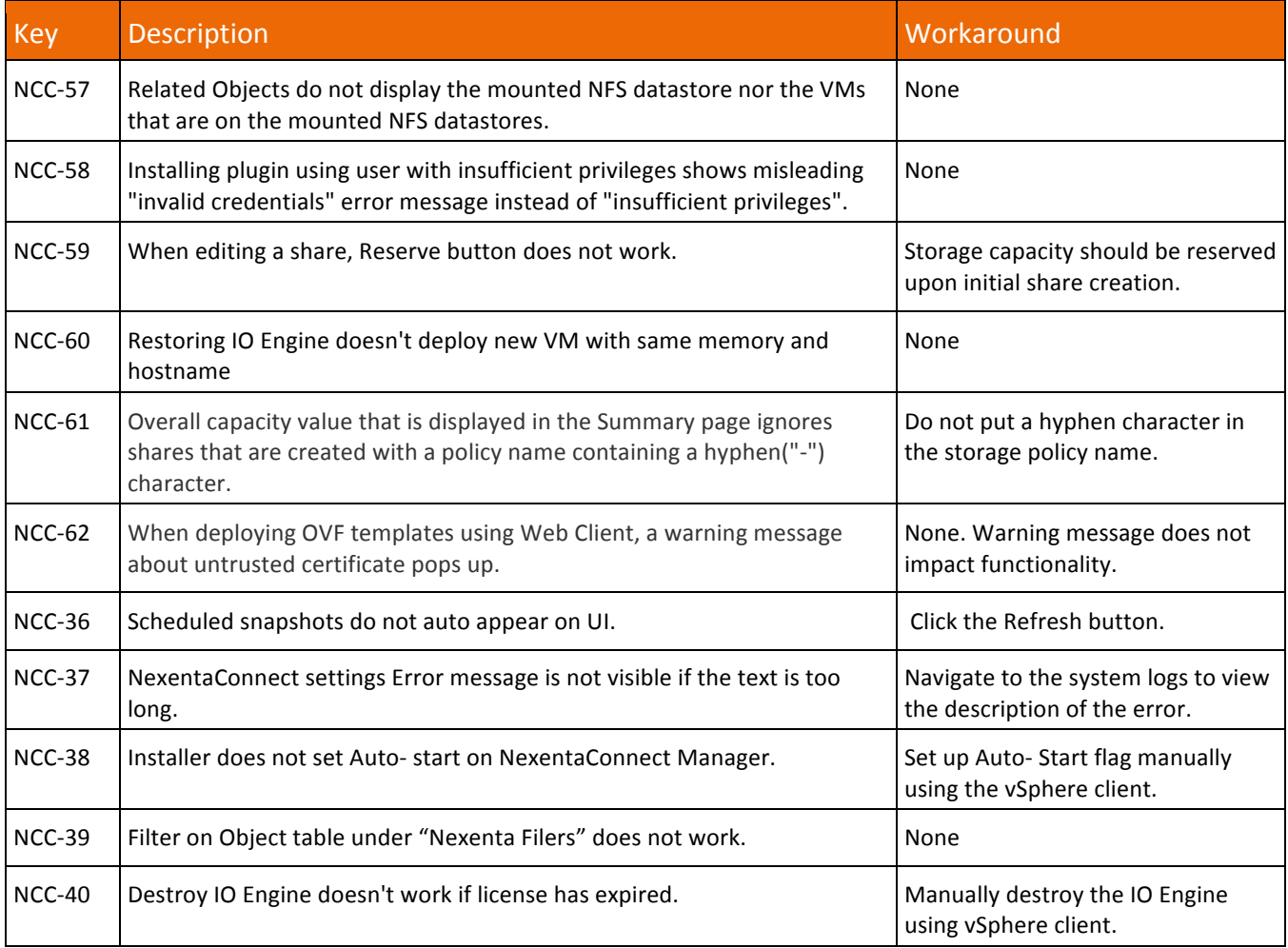

# **S**nexenta®

## **Resolved Issues**

The following issues have been resolved in the releases listed below:

## **Resolved Issues in 1.0.2-FP3**

#### TABLE 2: RESOLVED ISSUES IN 1.0.2-FP3

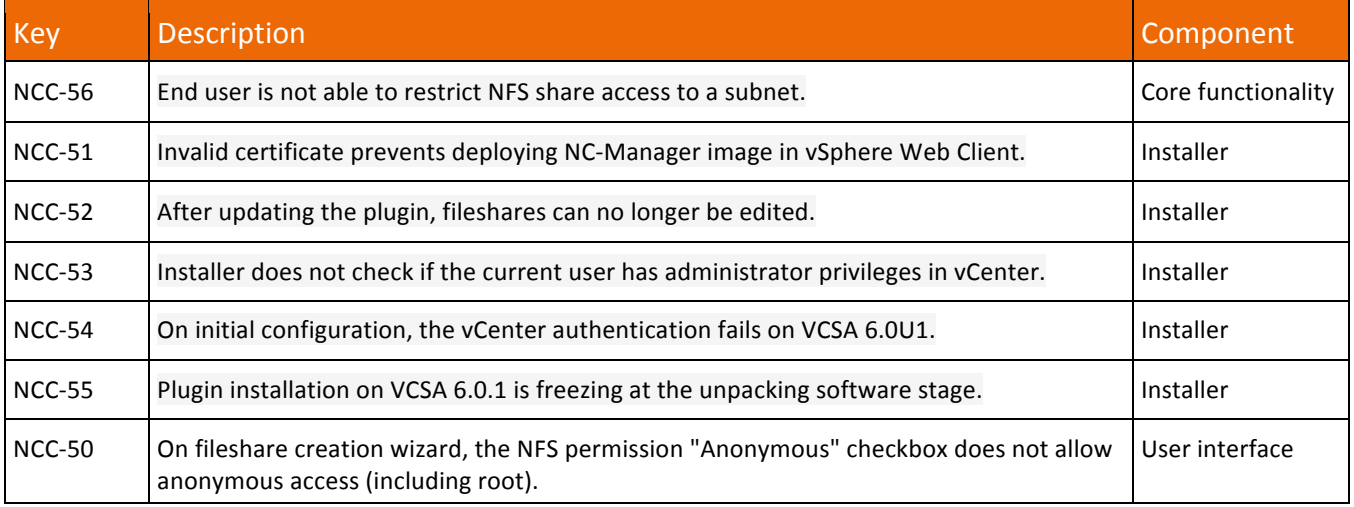

### **Resolved Issues in 1.0.2-FP2**

#### TABLE 3: RESOLVED ISSUES IN 1.0.2-FP2

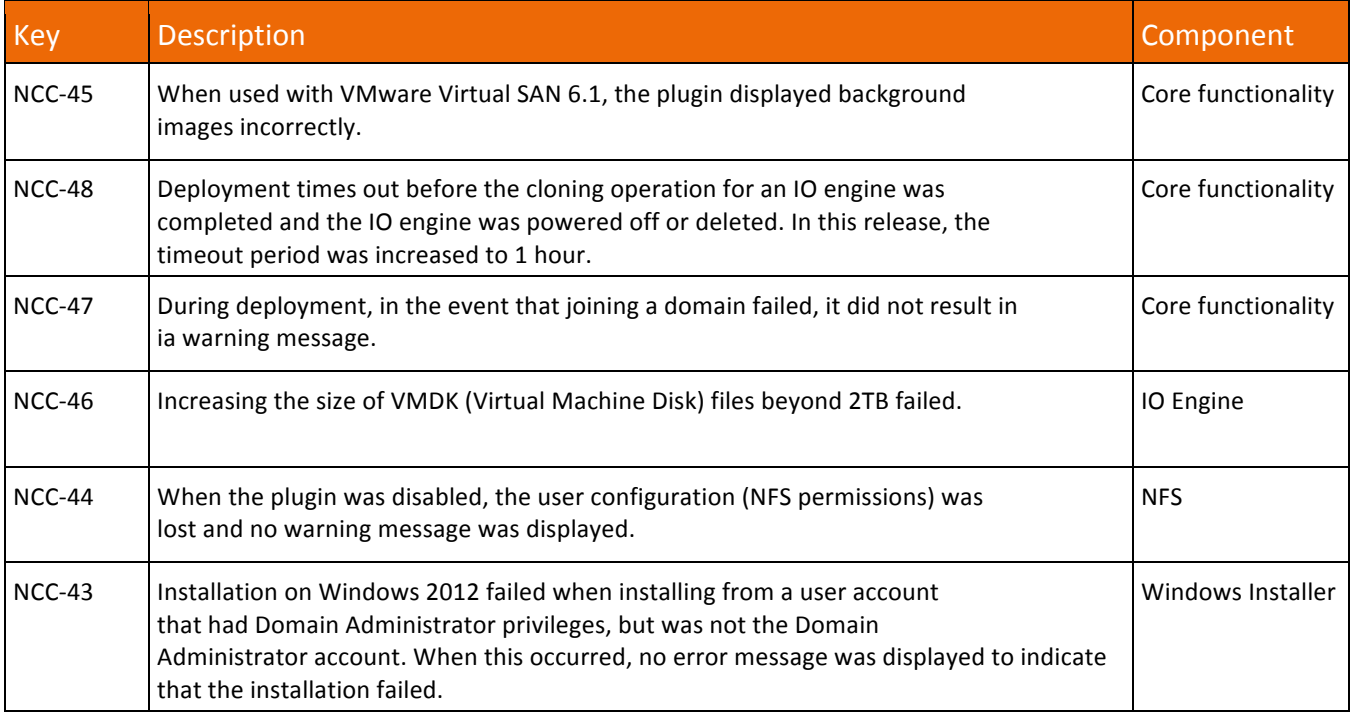

# **S**nexenta®

### **Resolved Issues in 1.0.2-FP1**

#### TABLE 4: RESOLVED ISSUES IN 1.0.2-FP1

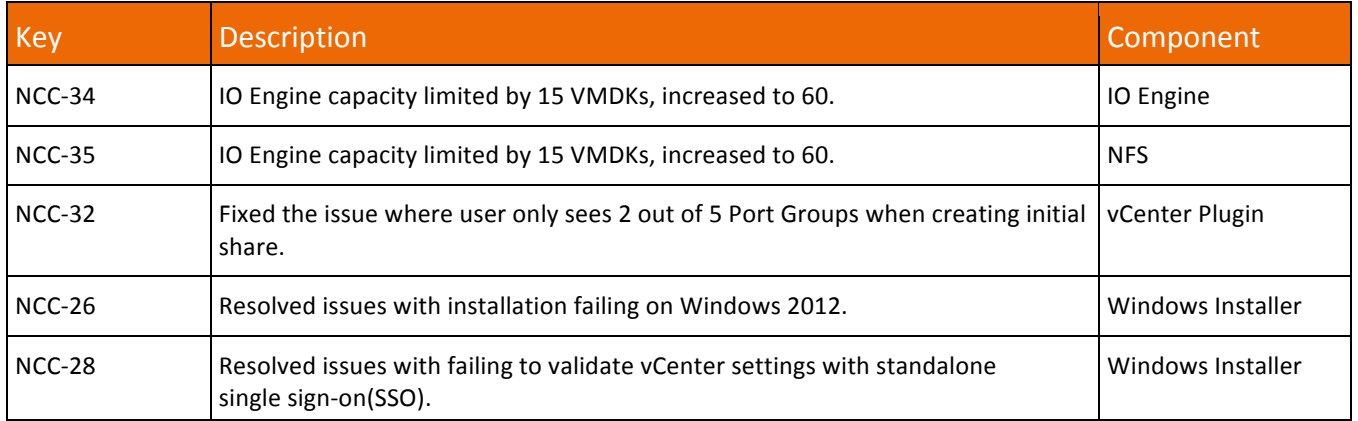

## **Resolved Issue in 1.0.2**

#### **TABLE 5: RESOLVED ISSUE IN 1.0.2**

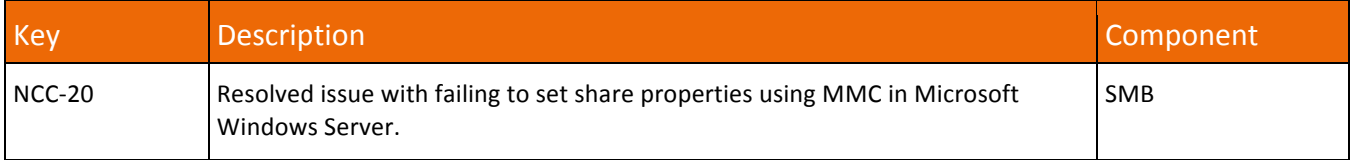